# **Radar des Tunnels**

#### De Topo Paralpinisme

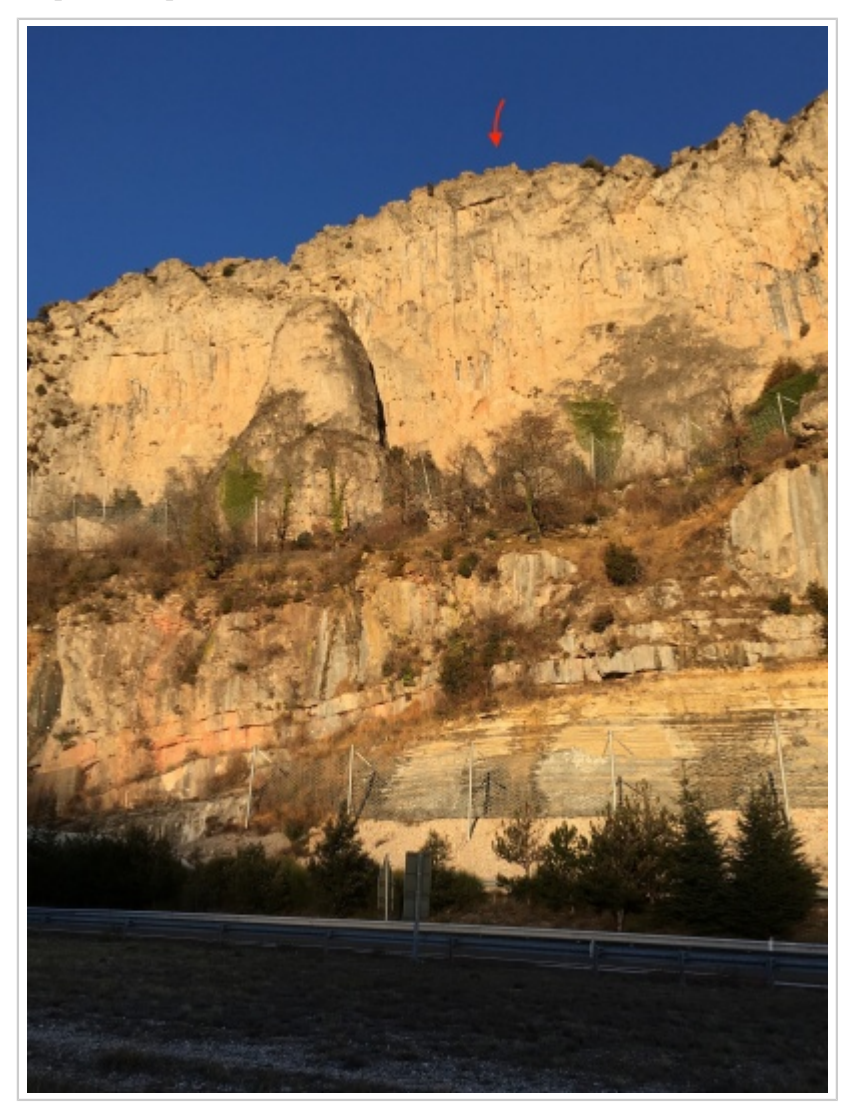

# **Sommaire**

- [1](#Caract.C3.A9ristiques) [Caractéristiques](#Caract.C3.A9ristiques)
- [2](#page--1-0) [Attention](#page--1-0)
- [3](#page--1-0) [Remarques](#page--1-0)
- [4](#Acc.C3.A8s_:_25_min) [Accès : 25 min](#Acc.C3.A8s_:_25_min)
- [5](#Coordonn.C3.A9es) [Coordonnées](#Coordonn.C3.A9es)

### **Caractéristiques**

- **Lieu** : Falaises prédominant l'A75, une dizaine de kilomètres au nord de Lodève
- **Hauteur** : 55 mètres
- **Matériel** : Rien ou un peu de corde à casser
- **Posé** : Facile dans le champ 110 mètres plus bas, de l'autre côté de l'autoroute
- **Première** : [Maxime Castagné](http://base-jump.org/topo/index.php?title=Maxime_Castagn%C3%A9) et [Gillian Hamcy](http://base-jump.org/topo/index.php?title=Gillian_Hamcy) le 24 Décembre 2017

# **Attention**

Rocher friables par endroit.

### **Remarques**

Falaise déversante, vol au dessus de l'autoroute juste avant les tunnels.

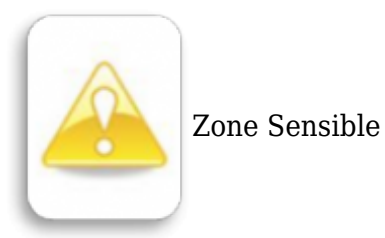

#### **Accès : 25 min**

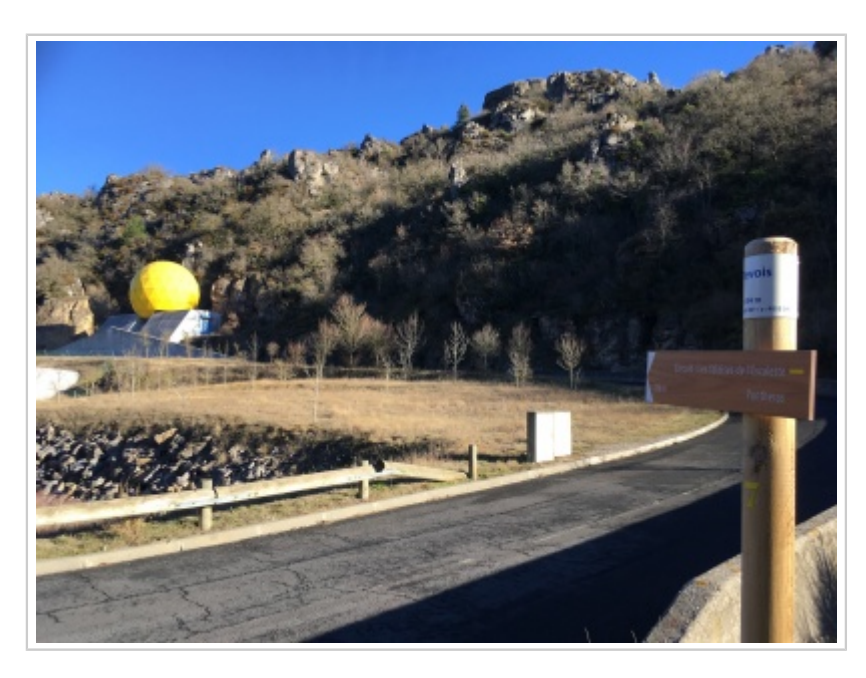

De Saint-Félix-de-l'Héras, prendre la D155 vers l'Est et se garer sur le petit parking devant les barrières. Suivre le chemin du Circuit des falaises de l'Escalette. Une fois sur le plateau, continuer sur la piste et la suivre pendant 1km. De cet endroit rejoindre le bord de la falaise par la gauche... Une petite avancée près d'un arbre permet d'avoir la vue sur les falaises à droite, l'exit est facilement identifiable de cet endroit.

# **Coordonnées**

[Google maps: Exit](https://www.google.fr/maps/place/43°49)

Radar

Récupérée de « [https://www.base-jump.org/topo/index.php?title=Radar\\_des\\_Tunnels&oldid=4765](https://www.base-jump.org/topo/index.php?title=Radar_des_Tunnels&oldid=4765) »

[Catégories](http://base-jump.org/topo/index.php?title=Sp%C3%A9cial:Cat%C3%A9gories) :

- [Hérault](http://base-jump.org/topo/index.php?title=Cat%C3%A9gorie:H%C3%A9rault) [Sans Glisseur](http://base-jump.org/topo/index.php?title=Cat%C3%A9gorie:Sans_Glisseur) [Static-line](http://base-jump.org/topo/index.php?title=Cat%C3%A9gorie:Static-line) [Zone Sensible](http://base-jump.org/topo/index.php?title=Cat%C3%A9gorie:Zone_Sensible) [Pages avec carte](http://base-jump.org/topo/index.php?title=Cat%C3%A9gorie:Pages_avec_carte)
- Dernière modification de cette page le 7 janvier 2019, à 01:39.
- Le contenu est disponible sous licence [Creative Commons paternité non commercial partage à](https://creativecommons.org/licenses/by-nc-sa/4.0/) [l'identique](https://creativecommons.org/licenses/by-nc-sa/4.0/) sauf mention contraire.

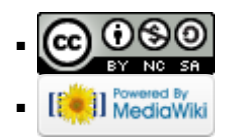